## $\rm PDF$

https://www.100test.com/kao\_ti2020/238/2021\_2022\_\_E3\_80\_8A\_ E5\_88\_9D\_E7\_BA\_A7\_E4\_c42\_238182.htm 1.

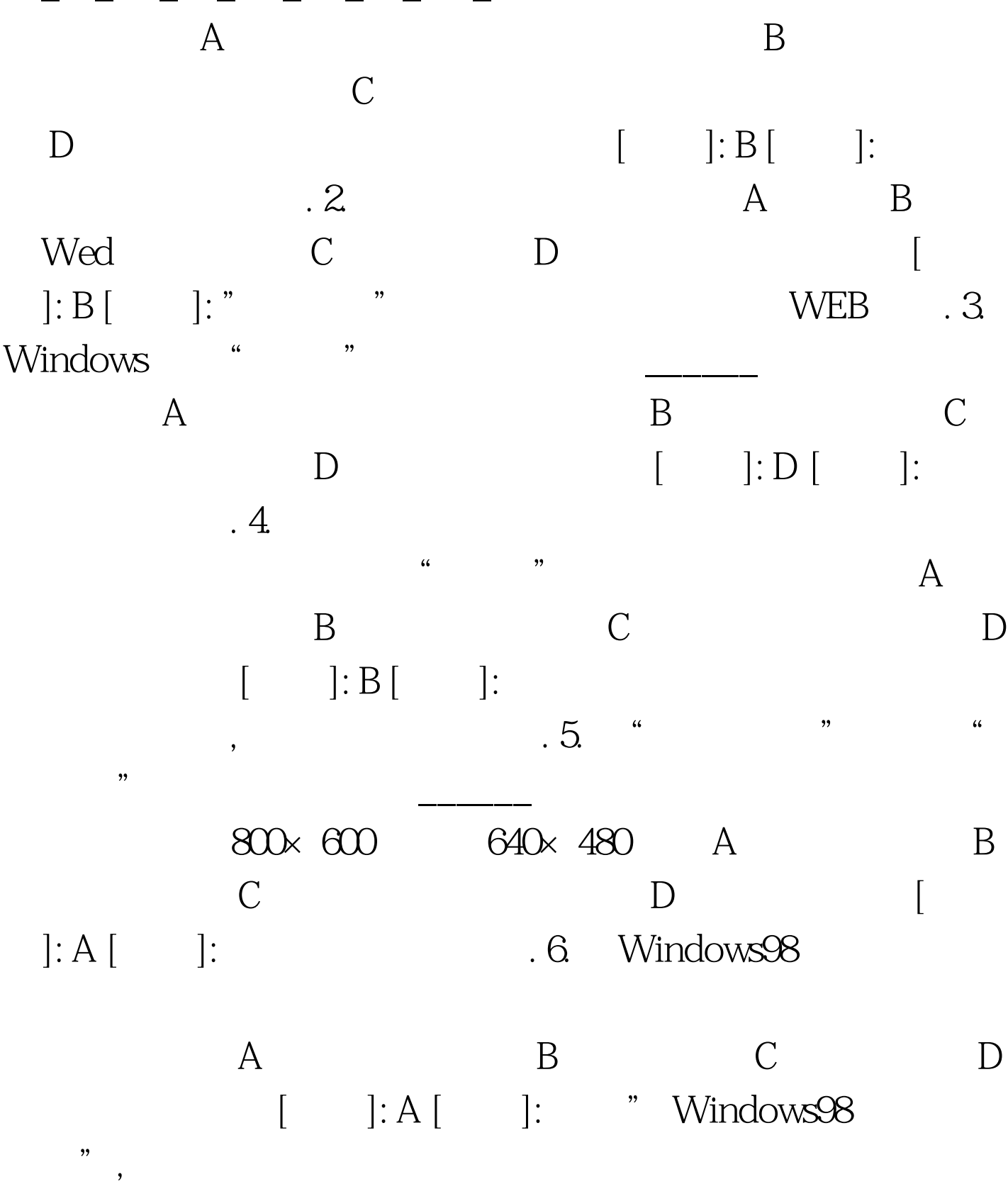

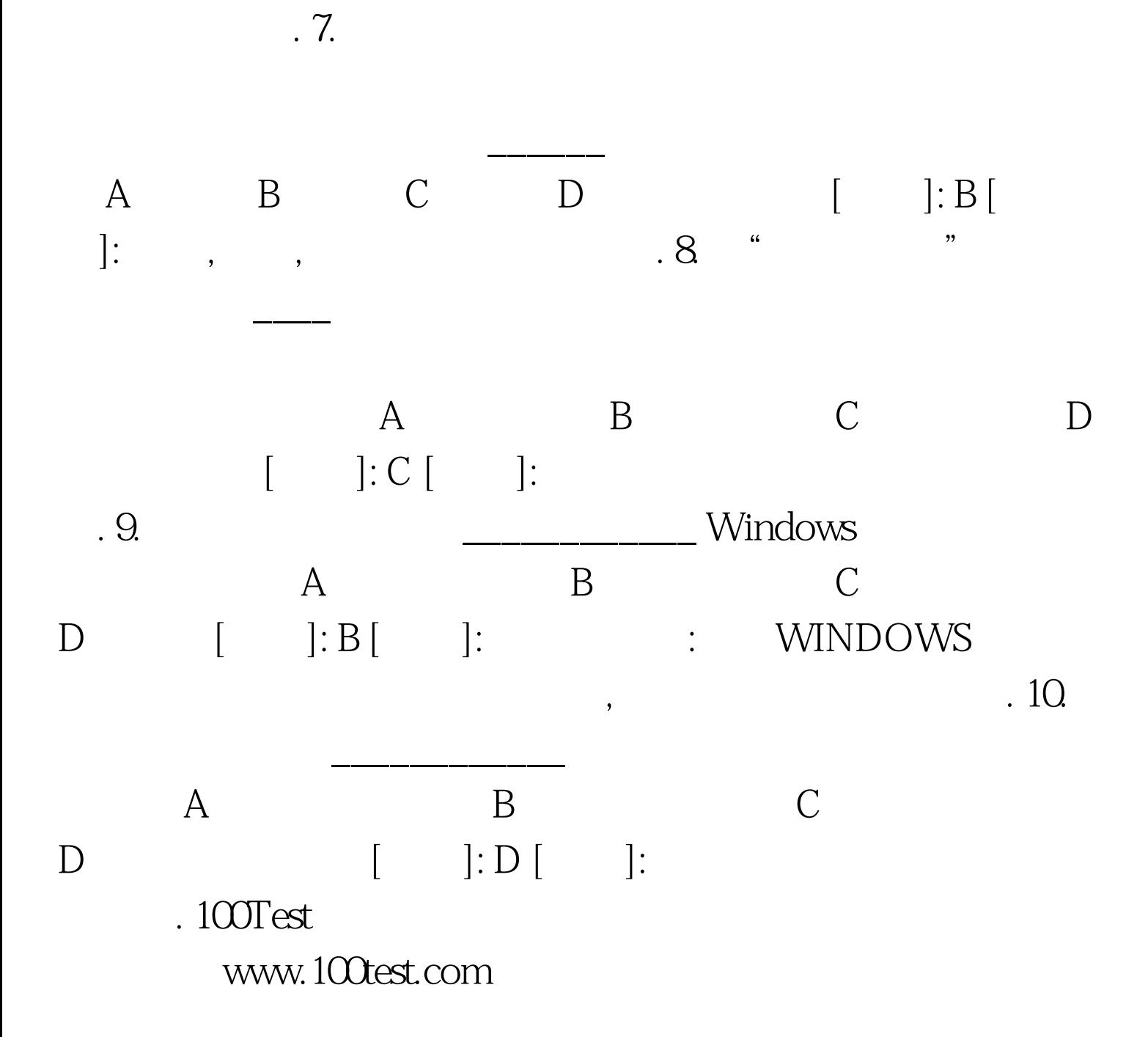

 $\alpha$ ,  $\beta$ 

 $\alpha$ 

 $\Theta$ 

 $\frac{1}{2}$ ,  $\frac{1}{2}$ ,  $\frac{1}{2}$ ,